## SAP ABAP table V\_T5ITF3 {Generated Table for View V\_T5ITF3}

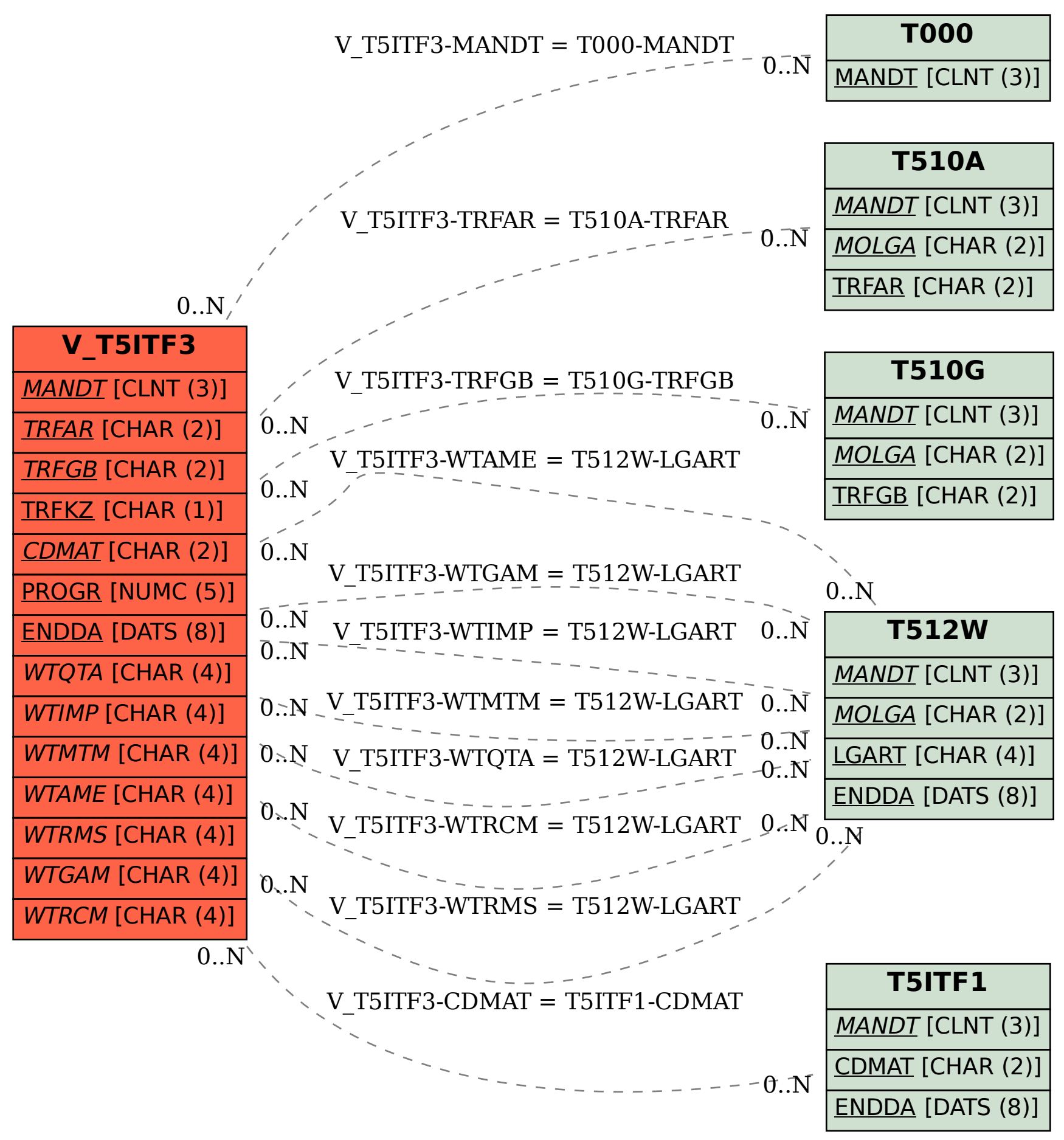